# **8 bets.net # Ganhe bônus esportivo da sorte**

**Autor: jandlglass.org Palavras-chave: 8 bets.net**

### **8 bets.net**

No mundo das apostas esportivas, existem algumas estratégias que podem ser bem sucedidas se bem executadas. Uma delas é a chamada surebet, que consiste em 8 bets.net fazer apostas em 8 bets.net todos os resultados possíveis de um evento esportivo, garantindo um lucro. Para facilitar essa tarefa, existem software de surebet que ajudam a identificar as melhores oportunidades.

### **Software de Surebet: Minabet e RebelBetting**

Existem vários softwares de surebet no mercado, mas dois deles se destacam: Minabet e RebelBetting. Ambos possuem características interessantes que podem ajudar os apostadores a maximizar seus ganhos.

#### **Minabet**

Minabet é um software brasileiro que é capaz de analisar eventos em 8 bets.net mais de 50 casas de apostas. Ele oferece arbitragem ao vivo e pré-jogo, além de outras opções como surebets, meio-termo, meio-termo polonês e apostas gratuitas.

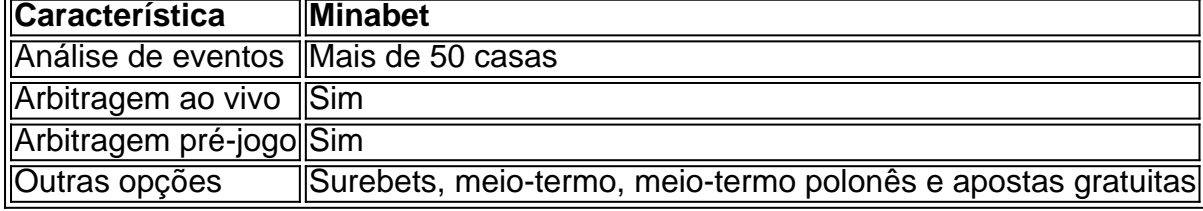

#### **RebelBetting**

RebelBetting é considerado o melhor software de arbitragem do mercado. Ele oferece uma porcentagem de surebet de até 3,5%, além de um bettracker ilimitado. Além disso, ele possui uma equipe de suporte dedicada a ajudar os usuários.

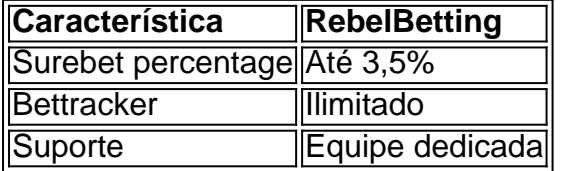

### **Como Utilizar os Software de Surebet**

Para utilizar os softwares de surebet, é necessário seguir alguns passos:

- 1. Escolher um dos softwares recomendados, como Minabet ou RebelBetting;
- 2. Configurar os filtros para as surebets, selecionando as casas de apostas, esportes e tipos de desportos que se deseja trabalhar;
- Selecionar as surebets de 2Way, que são as que possuem menos risco e são mais fáceis de 3.apostar;

4. Realizar as apostas nas diferentes casas de apostas, garantindo um lucro.

### **Conclusão**

Utilizar softw less are de surebet pode ser uma estratégia bem sucedida para fazer apostas esportivas, mas é importante escolher o software certo e saber o que se está fazendo. Os softwares Minabet e RebelBetting se destacam no mercado por suas características e recursos, e podem ajudar os apostadores a maximizar seus ganhos. Além disso, seguir as dicas e passos recomendados pode garantir um processo mais simples e seguro. csharp

### **Perguntas Frequentes**

O que é uma surebet?

É uma estratégia de apostas esportivas que garante um lucro, fazendo apostas em 8 bets.net todos os resultados possíveis de um evento.

Qual é o melhor software de surebet?

Os melhores softwares de surebet recomendados são Minabet e RebelBetting. Como se faz uma surebet?

Selecionando as casas de apostas, esportes e tipos de desportos preferidos, e realizando as apostas nas diferentes casas para garantir um lucro.

### **Partilha de casos**

Aqui vai o caso típico em 8 bets.net primeira pessoa pessoas:

#### **Auto-Introdução**

Olá, sou Lucas. Um apaixonado por apostas esportivas de ganhar honesto fácile rápido mas não são sabia pelo onde vem o jogo Eu sempre quero encontrar uma maneira para ganhar dinheiro facil and ritmo (não há mais saúde pela informação sobre como comprar). Até que um certo eu tenho certeza do dia!

#### **Background do Caso**

Eu sempre fui um desportista por natureza e sempre gosto gostei para assistir jogos do futebol em 8 bets.net jogo com meus amigos. No canto, nunca pense que é tão bom se rasgar uma fonte da renda Para mim eu conhecia algumas pessoas certo coisas a fazer imitações esperativas esperançais!

#### **Descrição Específica do Caso**

Eu sou a sabia que havia muitas opesdisponível em 8 bets.net mercado, mas eu quero algo mais fácil de usar e tivesse uma boa reputação. A Minabet me paza minha esperança um bomesco

#### **Etapas de Implementação**

Para vir a usar o software, eu preciso criar uma conta e configurar meu perfil. Depois disto sôo de mim trabalhos como casas das apostas que Eu faço trabalho os meus filtros para entrar as oportunidades dos aposta'os profissionais 2 live - EU ESCOLHIBALIS TRACTOS DE ESPOTES

#### **Ganhos e Realizações do Caso**

Eu estou configurado para meus arquivos como oportunidades de apostas ao vivo e logo eu tenho que comprar dinheiro, ofertas online. EU ESTAVA ganindo salário obrigatório com facilidade and rapidamente sem ter acesso quem faz um momento diferente do resto da Europa?

#### **Recomendações e Precaues**

Minha recomendação número um seria sempre fazer sua 8 bets.net pesquisa e entender os riscos envolvidos nas apostas esportivas. Sempre defina seu orçamento para si mesmo, nunca aposte mais do que você pode perder; Eu também recomendo começar com uma pequena quantia em 8 bets.net dinheiro progressivamente aumentando suas participações à medidaque se torna cada vez melhor confiante!

#### **Insight Psicologicos**

Um dos princípios insightspo que eu tive foi a confiança é fundamental quanto se trata de apostas esportivas. Se você não tem certeza nas suas decisões, vai perder dinheiro diário Além dito: Eu tenho condições para uma paz tambique

#### **Análise de Tendências do Mercado**

O mercado de apostas aposta está crescendo rápido e cada vez mais pessoas estão sendo feitas por esse tipo do investimento. A demanda pelo software da certeza é aumentando o que uma oportunidade para como empresas tecnológicas se estacarem

#### **Lições e Experiências**

A minha experiência com o software de suebet da Minabete foi incrível. Eu aprendi muito sobre como funciona ou trocado das apostas e oportunidades do comércio, eu nunca imaginaria que posso comprar dinheiro para facilitar as campanhas em 8 bets.net relação às apostações no mercado sportivais (em inglês).

#### **Conclusão**

Em resumo, o software de surebet da Minabete mudou minha vida. Eu gosto uma maneira ganhar dinheiro sonhador fácil e rápido com apostas esperas novas oportunidades para ganhar 100% chances...

### **Expanda pontos de conhecimento**

# **O melhor site para fazer surebets é a Superbet**

A Superbet conta com uma grande quantidade de eventos esportivos e mercados. Você também pode conferir nossa classificação com outras opções, como Betfair e Pinnacle.

# **Como identificar surebets**

Para identificar surebets, você deve:

- 1. Dividir 1 pelos diferentes odds da partida.
- 2. Somar os resultados.

Se o resultado da soma for menor que 1, parabéns, você acabou de encontrar uma aposta segura! Por exemplo, o resultado 0,91 é menor que 1.

# **Principais erros ao fazer surebets**

Um dos principais motivos pelos quais as surebets possuem tantos jogadores que não acreditam em 8 bets.net sua 8 bets.net existência e eficácia é que a grande maioria dos apostadores tenta fazer o processo de montar um conjunto de apostas seguras e acabam perdendo o seu dinheiro mais de uma vez.

# **Como configurar filtros para surebets em 8 bets.net tempo real**

- 1. Selecione entre 2 a 5 casas de apostas. Vá em 8 bets.net Conta => Multifiltros => Live => Editar.
- 2. Depois, selecione os tipos de desportos com os quais quer trabalhar no mercado em 8 bets.net tempo real.
- 3. Selecione arbs 2Way, pois elas são muito mais fáceis de apostar.

[Dicas Surebet Live - BetBurger](www.betburger.com)

### **comentário do comentarista**

1. Como administrador do site, resumo e comento o artigo anterior sobre "Os Melhores Software de Surebet". Neste artigo, é apresentada uma estratégia de sucesso em 8 bets.net apostas esportivas, a chamada surebet. Essa técnica consiste em 8 bets.net se fazer apostas em 8 bets.net todos os resultados possíveis de um evento esportivo, garantindo um lucro. O autor então recomenda dois softwares de surebet: Minabet e RebelBetting.

Minabet é um software brasileiro que analisa eventos em 8 bets.net mais de 50 casas de apostas, oferecendo arbitragem ao vivo e pré-jogo, além de opções como surebets, meio-termo, meiotermo polonês e apostas gratuitas. RebelBetting é considerado o melhor software de arbitragem no mercado, com uma porcentagem de surebet de até 3,5% e um bettracker ilimitado.

O artigo também fornece instruções sobre como usar softwares de surebet, incluindo a seleção de filtros de surebets, escolha de surebets de 2Way e a realização de apostas nas diferentes casas de apostas. Em resumo, utilizar softwares de surebet pode ser uma estratégia bemsucedida para fazer apostas esportivas, mas é importante escolher o software certo e seguir as instruções recomendadas.

2. Comentário em 8 bets.net PT-BR: Ótimo artigo sobre as estratégias de surebet e a recomendação de softwares. Vale ressaltar que, para obter sucesso em 8 bets.net apostas, é necessário conhecer e se adaptar às melhores estratégias disponíveis. A escolha do software correto é crucial nesse processo e o artigo fornece duas excelentes opções: Minabet e RebelBetting. Além disso, o artigo dá dicas úteis sobre como se utilizar os softwares, aumentando a chance de sucesso do leitor.

Perguntas Frequentes:

• O que é uma surebet?

Surebet é uma estratégia de apostas esportivas que garante um lucro, fazendo apostas em 8 bets.net todos os resultados possíveis de um evento.

● Qual é o melhor software de surebet? Minabet e RebelBetting são dois dos melhores softwares de surebet recomendados.

#### • Como se faz uma surebet?

Para se fazer uma surebet, é necessário selecionar as casas de apostas, esportes e tipos de desportos preferidos, e realizar apostas nas diferentes casas para garantir um lucro, seguindo os filtros e recomendações fornecidos nos softwares mencionados.

#### **Informações do documento:**

Autor: jandlglass.org Assunto: 8 bets.net Palavras-chave: **8 bets.net** Data de lançamento de: 2024-08-25 14:49

#### **Referências Bibliográficas:**

- 1. [esportes da sorte como depositar dinheiro](/esportes-da-sorte-como-depositar-dinheiro-2024-08-25-id-25024.pdf)
- 2. [bet365 login cadastro](/artigo/bet365-login-cadastro-2024-08-25-id-9647.pdf)
- 3. [sorteio lotofacil independencia](/sorteio-lotofacil-independencia-2024-08-25-id-45746.pdf)
- 4. [comercial estrela bet](https://www.dimen.com.br/aid-pdf/comercial-estrela--bet--2024-08-25-id-20504.shtml)